## **How to Make Printed Circuit Board**

ইলেকট্রনিক সার্কিট তৈরী করতে হলে আপনাকে পিসিবি তৈরী করা জানতে হবে ।অবশ্য ভেরোবোর্ডে পিসিবি ছাড়াও সার্কিট বানানো যায় কিন্ত সব প্রজেক্ট ভেরোবোর্ডে তৈরী করা যায় না ।পিসিবি করা খুব একটা কঠিন না\_ এজন্য আপনার দরকার হবে ভাল একটি ওয়াটার প্রুফ কলম (এটি নিউমার্কেট অথবা যেকোন স্টেশনারী দোকানে কিনতে পাবেন, এটি বিভিনু সাইজের থাকে আপনার প্রয়োজন অনুযায়ী মোটা বা চিকন দেখে কিনে নিবেন) ফেরিক ক্লোরাইড কেরোসিন বা স্পীড ।প্রথমে পিসিবি লে–আউট অবিকল কপার ক্লেড বোর্ডে আকঁতে হবে , এজন্য ইচ্ছা করলে কার্বন পেপারও ব্যবহার করতে পারেন । তবে আরও সহজ পদ্ধতি হলো পিসিবি লে–আউটকে প্রথমে আঠা দিয়ে কপার ক্লেড বোর্ডে লাগিয়ে নিন ।এরপর পিন দিয়ে পিসিবি লে−আউটের কম্পোনেন্টের লিডের (পা) জায়গায় গুলো হালকা করে চিহ্ন দিয়ে রাখন ।পরবর্তীতে কাগজটি সিসিবি থেকে তুলে ওয়াটার প্রুফ কলম দিয়ে লে–আউটটি সম্পূর্ণ করুণ এরপর রং শুখালে ফেরিক ক্লোরাইড দ্রবনে সিসিবি কিছুক্ষণ ডুবিয়ে রাখুন (প্রায় ১০ মিনিট) এ সময় দ্রবণটি একটু নাড়াচাড়া করতে হবে, এতে তাড়াতাড়ি অন্যন্য জায়গার কপার গুলো উঠে যাবে ।ফেরিক ক্লোরাইড যেকোন রাসায়নিক দ্রব্যাদির দোকানে পাওয়া যাবে, এটি সাধারণত কেজি হিসেবে কিনতে পাওয়া যায় ১ কেজির আণুমানিক মূল্য ৫০ থেকে ৬০ টাকা ।কেনার সময় লক্ষ রাখবেন এটি যেন পাউডার অবস্হায় থাকে ।মিশ্রণ পদ্ধতির অনুপাত ১ঃ১০ অর্থাৎ ১ চামচ ফেরিক ক্লোরাইডে ১০ চামচ পরিমাণ পানি দিতে হবে ।তবে রং এর আবরণ যদি মোটা থাকে তাহলে এর পরিমাণ আরও বাড়ানো যাবে ।বোর্ডটি দ্রবনে রাখার কিছক্ষনের মধ্যেই কালি দিয়ে আাকাঁ অংশ বাদে অন্যন্য সব জায়গায় কপার উঠে যাবে ।এরপর পরিস্কার পানিতে ধুয়ে নিয়ে ড্রিল মেশিন দিয়ে ছিদ্র করে নিলেই হলো ।তবে ছিদ্র করার আগে কালি দিয়ে রং করা অংশগলো কেরোসিন দিয়ে ভাল করে পরিস্কার করে নিতে হবে ।এই পদ্ধতিতে শুধুমাত্র অল্প কয়েকটি পিসিবি এর জন্য প্রযোজ্য, কিন্ত বাণিজ্যিক ভাবে তৈরী করতে হলে স্ত্রীণ প্রিন্ট এর সাহায্যে করতে হবে ।

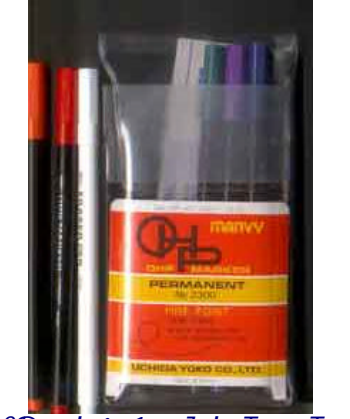

OOaTar p% makar, 1 plackeT emaT 6 iT epn  $Fakeh/$ 

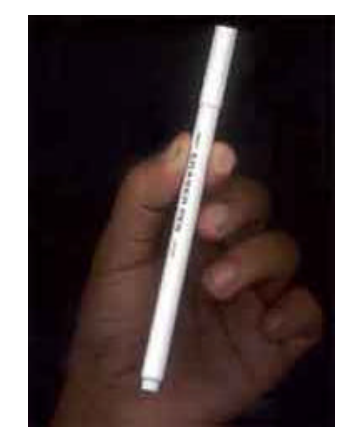

 $daq$  etal ar i n $Z$  iremavar /

ডায়াগ্রাম থেকে কিভাবে পিসিবি তৈরী করবেন ঃ ডায়াগ্রাম থেকে পিসিবি তৈরী করতে হলে প্রথমে আপনাকে জানতে হবে যেটির পিসিবি করছেন তার সমস্ত কম্পোনেন্টের পিন কনফিগারেশন অর্থাৎ কোন পিনটি পজিটিভ বা কোনটি গ্রাউন্ড, কোনটির পোলারিটি কেমন আই সি বা ট্রানজিস্টারের একটি পিন থেকে আরেকটি পিনের দুরুত এবং কিভাবে বসালে পিসিবি ছাট করা যায় বা জাম্পার কম ব্যবহার হবে ইত্যাদি ।এরপর একটি সাদা কাগজে অথবা ট্রেসিং পেপারে (ট্রেসিং পেপার হলে ভাল হয়) সবগলো

কম্পোনেন্টের মাপ অনুযায়ী লিড (পা) গুলো চিহ্নিত করতে হবে ।তারপর সুবিধামত একটি থেকে আরেকটি কম্পোনেন্টের সংযোগ করে দেখতে হবে ।প্রথমবার ডায়াগ্রাম থেকে পিসিবি তৈরী করতে কিছটা সমস্যা হতে পারে তবে চর্চা করলে অল্প সময়ে ভাল লে–আউট তৈরী করা সম্ভব ।কম্পিউটারের সাহায়্যে এটি আরও সহজ ভাবে করা যায় এজন্য বোর্ড মেকার<sub>,</sub>বোর্ড রুটার<sub>,</sub> পিসিবি এডিটর ইত্যাদি প্রোগামগুলো ব্যবহার করতে পারেন।

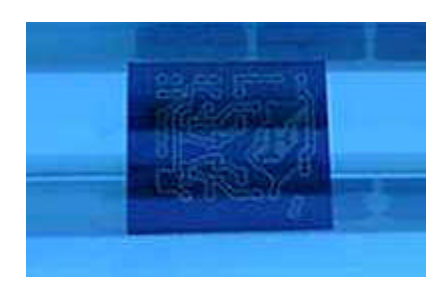

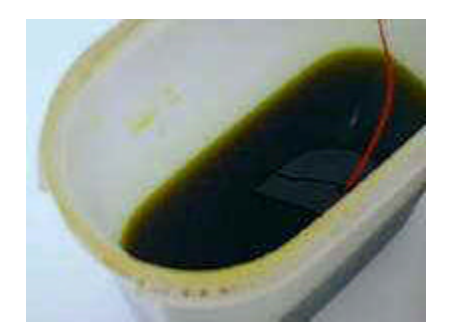

*efirk ekLaraIX d%bN eFek etalar perr Ab'ha SmO ibesx Sab[anta AblmBn kret heb / /* e*firk ekLaraIX d%bN (Ferric chloride) kaejr* 

দ্রবনের পাত্র ঃ ফেরিক ক্লোরাইড যে পাত্রে রাখবেন সেটি আপনি নিজে তৈরী করে নিতে পারেন। এটি খুব সহজ একটি প্লাস্টিকের তেলের পাত্র নিন<sub>,</sub>শুধু মাত্র এর উপরের অংশটি কেটে ফেলে দিন ,হয়ে গেল আপনার দ্রবণের পাত্র এবং একই সাথে এর াকনা ।প্রতিবার কাজ শেে পাত্রটি পরিস্কার করে ৱেখে দিন ।

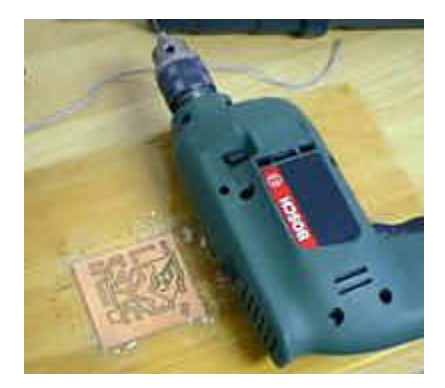

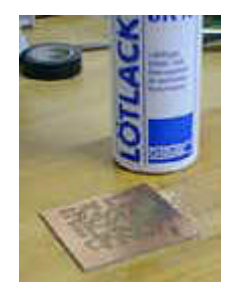

*iC%d% krar jnZ IelkiT%k iX%l, teb EiT haeto #try ker enoOa JaO, eCaT EkiT emaTerr Soldering lacquer, Fakel vaela ,na helo SahaeJZ / ASuib[a enI /*

সাবধানতা ঃ ফেরিক ক্লোরাইড হাতে বা কাপড়ে যেন না লাাগে সেদিকে লক্ষ্য রাখতে হবে ।হাতে লাাগলে পরিস্কার পানিতে ধুয়ে নিবেন ।ফেরিক ক্লোরাইড দ্রবনে সরাসরি হাত না দিয়ে প্লাস্টিকের চিমটা অথবা রাবার গ্লোবস হাতে পড়ে নিয়ে কাজ করা উচিত ।ফেরিক ক্লোরাইড যে পাত্রে রাখবেন সেটি অবশ্যই ভালভাবে েকে রাখবেন এবং এটির অবস্ছান শিশদের নাগালের বাইরে যেন থাকে ।